Editor

```
1. commandwindow
2. clear
3. clc
4. A = [2 3 7 9 4; 3 7 9 12 5; 4 8 5 6 9; 5 9 2 4 5; 6 2 3 7 8]
5. oma = det(A)6. Kiro = inv(A)7. Riri = rats(Kiro)
```
Commandwindow

 $A =$ 

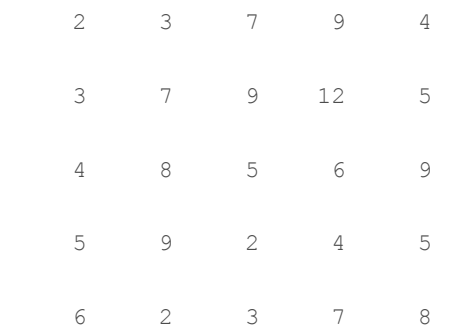

oma =

-765.0000

Kiro =

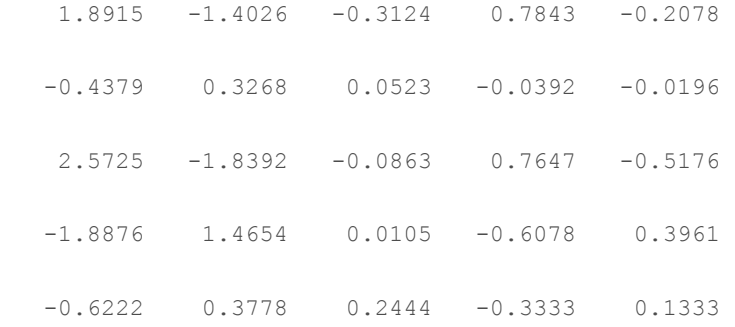

Riri =

5×70 char array

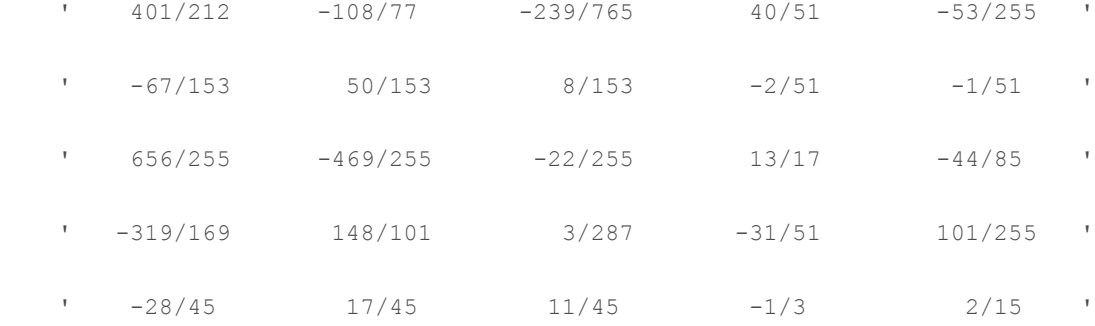

*[Published with MATLAB® R2017a](http://www.mathworks.com/products/matlab/)*

Editor

```
1. commandwindow
2. clear
3. clc
4. Z = [ 0 10 4 -2; -3 -17 1 2; 1 1 1 0; 8 -34 16 -10]
5. Y = [-4; 2; 6; 4]6. P = inv(Z) * Y
```
Commandwindow

 $Z =$ 

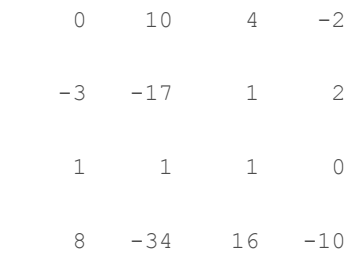

 $Y =$ 

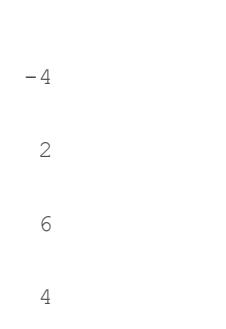

 $P =$ 

4.0000

 $-0.0000$ 

2.0000

6.0000

*[Published with MATLAB® R2017a](http://www.mathworks.com/products/matlab/)*